# "欧姆龙杯"自动化控制应用设计大赛组委会

## 关于举办第六届 "欧姆龙杯"自动化控制应用设计大赛

### 师资培训活动通知

第六届"欧姆龙杯"自动化控制应用设计大赛,现面向全国广大高等院校及 职业院校正式启动。

本届大赛与人工智能、物联网、机器人等新一代信息化技术和经济社会领域 紧密结合,从"智慧物流"的社会需求中提炼和设计赛项,有效对接产业需要的 实际应用能力、创新能力和解决复杂工程问题的能力。

为了参赛队伍更好的参加比赛并取得优秀成绩,大赛组委会将在全国范围内 举办 6 期师资培训活动,各参赛院校可根据地点及时间选择报名。详细内容如 下:

一、组织单位:

主办方:教育部高等学校自动化类专业教学指导委员会

全国机械职业教育教学指导委员会智能制造技术类专业委员会

承办方:湖北工业大学

欧姆龙自动化(中国)有限公司

协办方:智汇工业

#### 二、培训时间、地点

第1期: 2019年 6 月 4 日-6 月 6 日 (3 日报到) 上海市 第 2 期: 2019 年 6 月 10 日-6 月 12 日 (9 日报到) 四川省成都市 第 3 期: 2019 年 6 月 12 日-6 月 14 日 (11 日报到) 北京市 第 4 期: 2019 年 6 月 17 日-6 月 19 日 (16 日报到) 湖南省长沙市 第 5 期: 2019 年 6 月 19 日-6 月 21 日 (18 日报到) 山东省青岛市 第 6 期:2019 年 6 月 24 日-6 月 26 日(23 日报到)辽宁省沈阳市

#### 三、报名方式

方式一:提交报名回执表至 [service@ilinki.net](mailto:提交报名回执表至omron_iab_edu@gc.omron.com) 邮箱; 方式二:添加微信 17301246735, 发送 "OMRON 培训+姓名+电话"

#### 四、培训内容

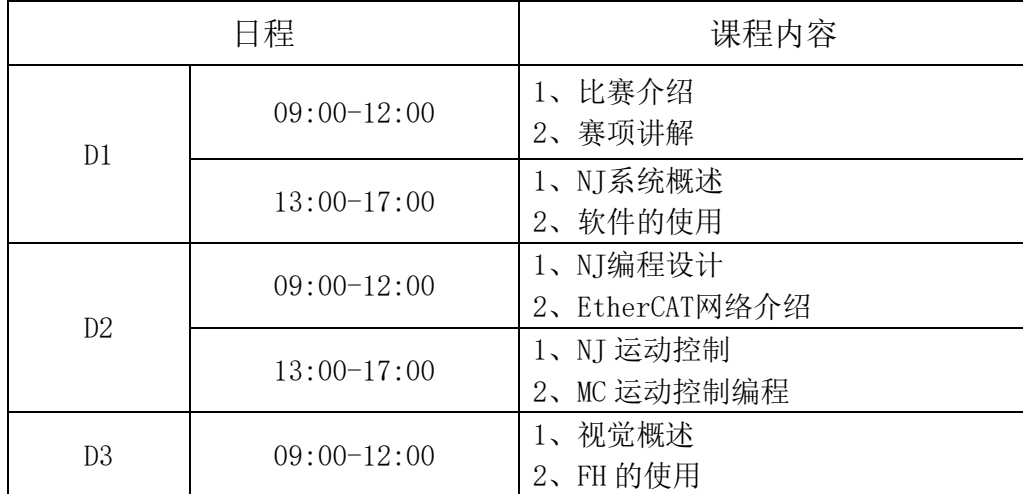

\*注:参加培训请自带笔记本电脑;

各场培训的内容顺序会略有调整,详情请咨询大赛事务组。

#### 五、培训费用

本次培训不设报名费,培训期间提供午餐,交通费、住宿费及其他费用需自 理。

#### 六、联系方式

联系人: 张瑜、翟凌云

电话:010-62314658 17301246735(同微信)、 13122779335

网址:https://www.fa.omron.com.cn/competition

邮箱:service@ilinki.net

omron\_iab\_edu@gc.omron.com

- 附件一:师资培训参会回执
- 附件二:培训内容详细知识点
- 附件三:培训预习课程参考

第六届 "欧姆龙杯"自动化控制应用设计大赛 组织委员会 2019 年 5 月 20 日

### 附件一:师资培训参会回执

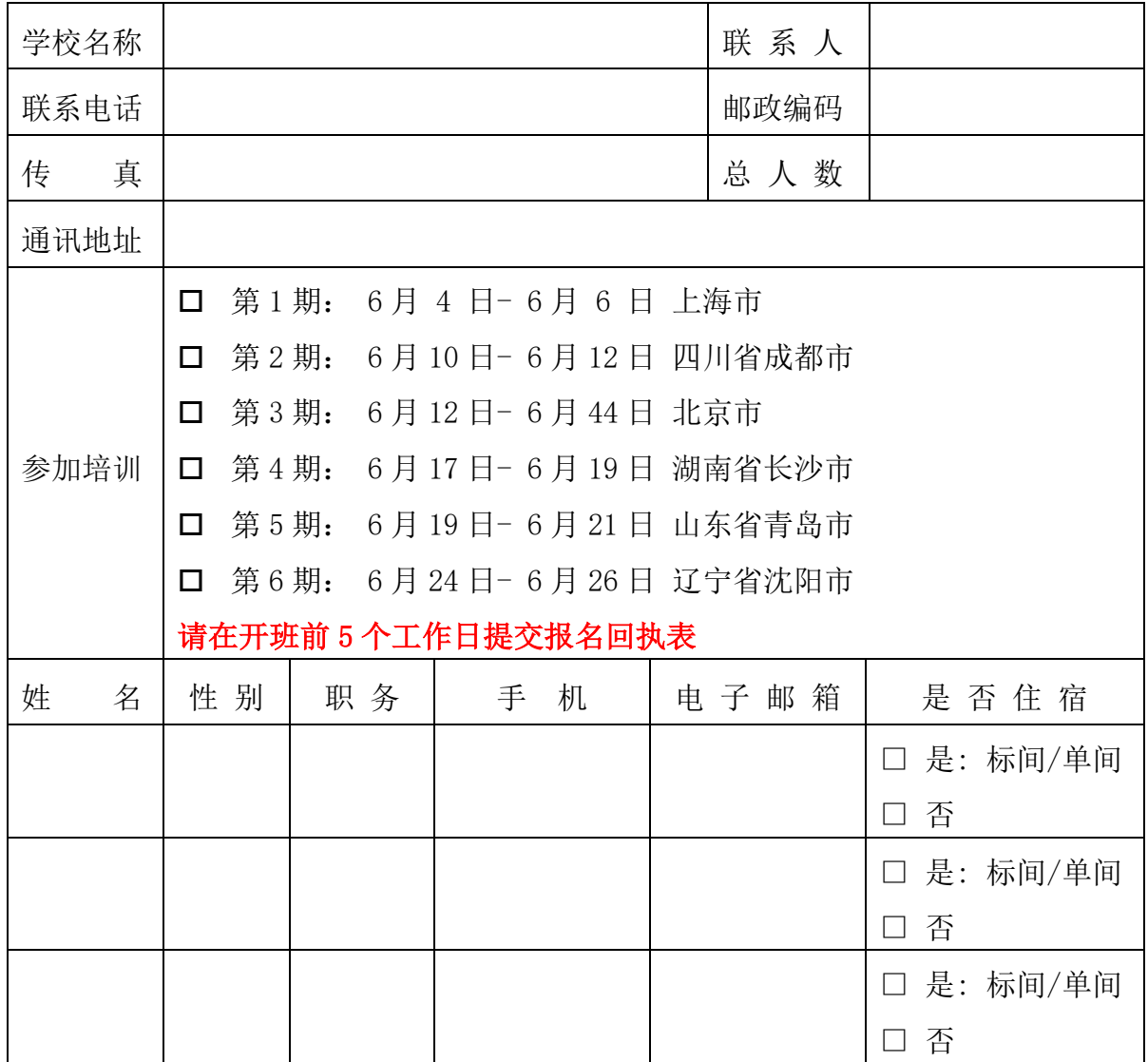

温馨提示:

- 1)培训报名截止时间为:各期开班前 5 个工作日截至报名,请务必在相应培训地点截止时 间前,将回执发送到 service@ilinki.net 邮箱。
- 2)培训期间请自带电脑,建议提前安装软件,报到当天统一提供软件许可。
- 3)收到报名回执后,组委会会另行通知参加人员各地区具体培训地点及日程。
- 4)培训当天午餐由组委会提供,交通、住宿及晚餐等其他费用自理。
- 5)联系人:张瑜、翟凌云
	- 电 话:010-62314658 17301246735(同微信)、13122779335
	- 邮 箱:service@ilinki.net

omron\_iab\_edu@gc.omron.com

# 附件二:培训内容详细知识点

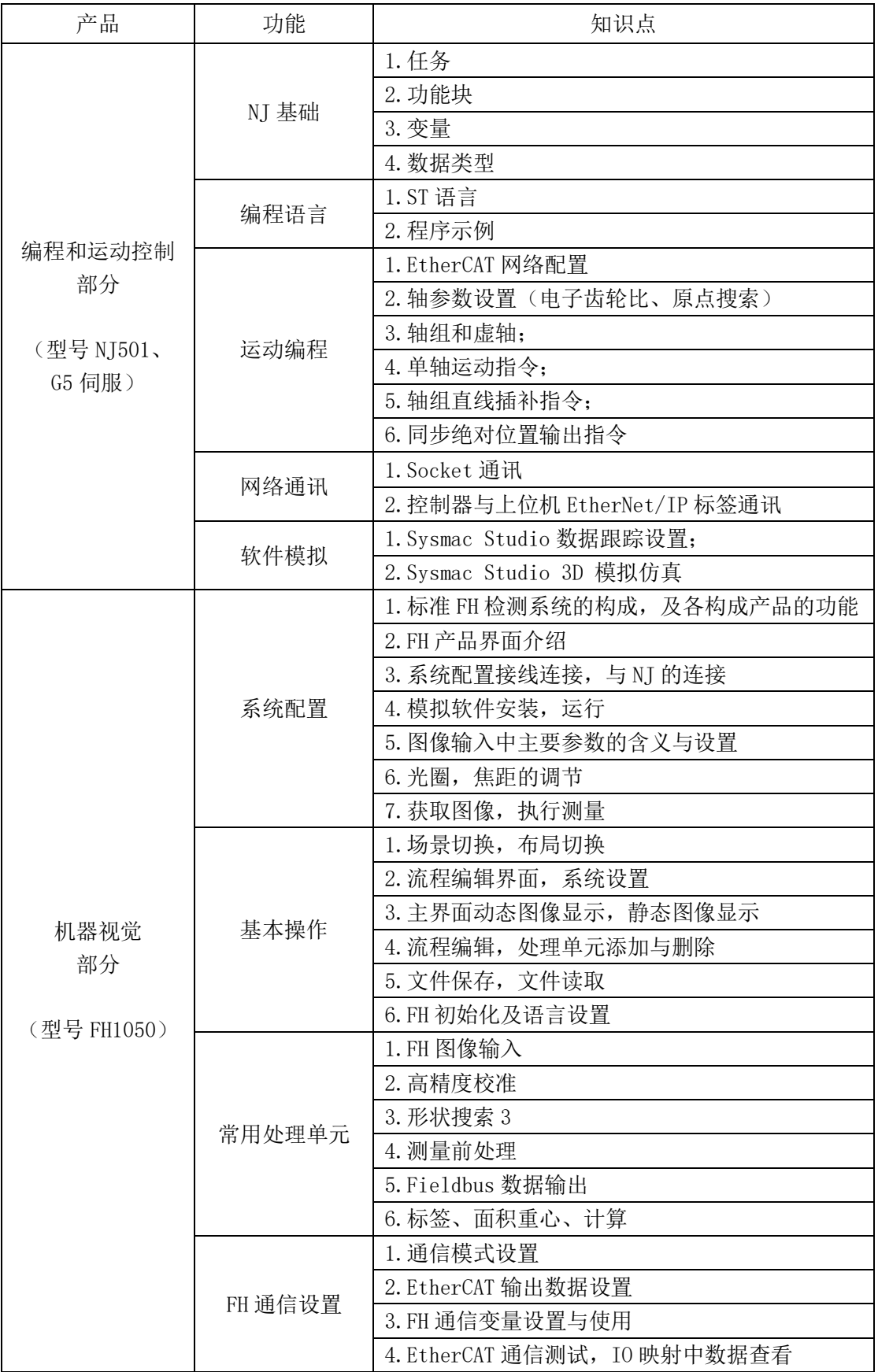

### 附件三:培训预习课程参考

由于培训课程内容安排丰富,为了使培训达到更好的效果,建议参加培训 的各位师生,可提前通过欧姆龙自动化官网进行基础课程的在线学习。以下为 参考课程:

- 1. 《NJ [软件基本操作举例》](http://www.fa.omron.com.cn/elearning/video/772) <https://www.fa.omron.com.cn/elearning/video/772>
- 2. 《NJ [使用软件如何配置系统》](http://www.fa.omron.com.cn/elearning/video/770) <https://www.fa.omron.com.cn/elearning/video/770>
- 3. 《[NJ-EtherCAT](https://www.fa.omron.com.cn/elearning/video/1190) 网络配置》 <https://www.fa.omron.com.cn/elearning/video/1190>
- 4. 《NJ 使用 ST 语言制作 FB [功能块详解》](http://www.fa.omron.com.cn/elearning/video/867) <https://www.fa.omron.com.cn/elearning/video/867>
- 5. 《NX1P/NJ 使用 Sysmac Studio 实现 EIP 标签数据链接通讯》 https://www.fa.omron.com.cn/elearning/video/1188
- 6. 《NJ-MC [概述》](https://www.fa.omron.com.cn/elearning/video/1194) <https://www.fa.omron.com.cn/elearning/video/1194>
- 7. 《FH [系列功能与特点》](https://www.fa.omron.com.cn/elearning/video/845) <https://www.fa.omron.com.cn/elearning/video/845>
- 8. 《使用 FH 检测的 5 [个步骤》](http://www.fa.omron.com.cn/elearning/video/853) <https://www.fa.omron.com.cn/elearning/video/853>

更多在线学习课程见欧姆龙自动化官网 e-Learning 学习中心: <https://www.fa.omron.com.cn/elearning/>

建议提前下载软件安装,软件许可序列号培训课上提供:

- 1. Sysmac Studio 下载链接: <https://pan.baidu.com/s/18rj75ybmrFZUq-iumR8t6A>提取码:sy7b
- 2. FH 下载链接: <https://pan.baidu.com/s/1fiTtywjsyfcoTsQ6Ur-HDA>提取码: 0ebu